**Saved passwords on android tablet**

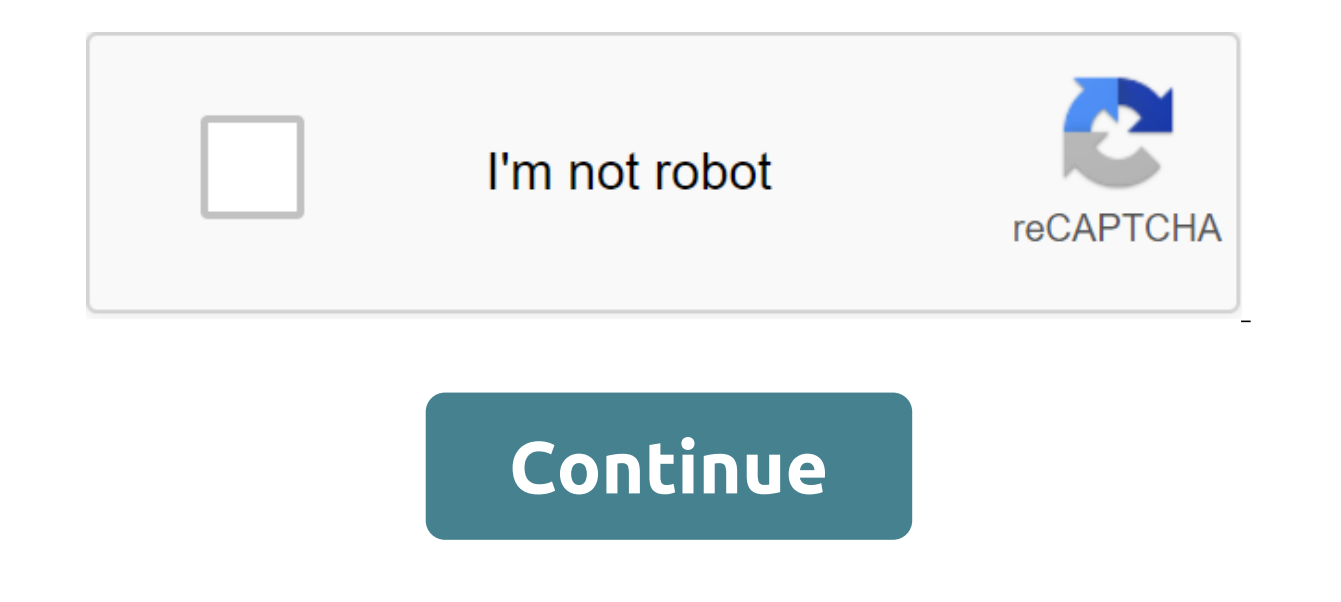

Bokeh effect mode or background blur can easily be achieved in smartphones with dual cameras such as Honor 8 pro, Samsung Note8, Oneplus 5, iPhone 7, or 8 and so on. But if you have a normal smartphone with a single camera can use some of the best bokeh effect apps that allow the digital blur of your images. Also, if the obiect is at the right distance the single camera can capture beautiful images of the bokeh effect. like the DSLR bokeh ph distance between the camera and the subject. For reference look at your eves those work in the same way, for example, take your finger next to your eves and see it, you will see that everything in the background is becomin smartphone using a single camera. So, if you want to create a real professional DLSR effect like bokeh's wide shots, you need to use some camera apps like Google's camera. What effect is bokeh photography? Most DSLRs have is in focus, sharp and seems clear, however, the rest of the background becomes blurring. In a DSLR camera, this depends on the lens and the size of the aperture. However, when we talk about smartphone bokeh photos, we can are and its size aperture. Here are some of the best camera apps for Bokeh Blur effect photos like the DSLR 1. AfterFocus This photography app lets you create a DSLR style background blurred with a simple selection of focu applications to provide a professional bokeh effect, and also has various filters and effects. Here you can see a step-by-step tutorial on AfterFocus Features: Choosing a focus area using a line of drawing around an object effects of different aperture changes: no fading, normal and manual multiple filters for the foreground, background and whole. Effect - Vignetting, Color Mask, Sticker and sharpen. 2. Google Camera If you are just looking great opportunity to blur the bokeh lens. You can capture images using the option The lens of the app and by using the moving verticle bar, you can separate the object from the rest of the background. Images taken by Googl Google Pixel and Nexus devices. To capture the bokeh effect with a focus shift you need to click on the lens blur option and focus on the object after that slide the phone slowly to the ascending side, as shown in the scre Light) use for capture. Slow Motion Video Fast Switch between video and photos SmartBurst Multiple photo modes such as lens Blur, wide angle, panorama, and photo sphere need Android 6.0 or above. If this app is not availab developed by Google. Snapseed is one of the popular and does not need introduction. Snapseed offers a wide range of editing tools including the lens blur option to add beautiful Bokeh to images for photographic portraits o Turn, Perspective, White Balance, Brush, Vignette, Curves, Extension, Spot Lens, Vintage, Frames, Double Exposure and more... The app is available for both Android and iOS. You can see this screenshot for its lens blur fun Editor App is another high photo editing feature of the smartphone app with bokeh effect mode. This allows you to capture live images of the bokeh, it provides many options that you can use to customize images professional Adjustment Fast White Balance Correction Tweak Saturation Live Effects Collages Content-Removal Aware Tools Add and Customize the HDR Effects Photo Effects ihat it provides are Lomo, Artistic, HDR and Vignette. Blender too has a slightly different approach to give the bokeh effect. This free app is already a predetermined filter with a beautiful: effects sideways. You can choose any bokeh effect from a certain category such as romantic sky, effect. Transparency Adjustments on the Effect of bokeh Drag and Fall / Turn Share Photos on Instagram another social network. Best Smartphone Camera Apps for Bokeh effect: Verdict Though, we've listed six camera apps to c and Snapseed. And if you are looking to add some filters, then Insta bokeh or other apps listed in this article can be used. Here here Several smartphone camera review samples of image links where we captured some bokeh im use our own and third-party cookies to improve our services and your experience. This includes personalizing advertising, providing social networking features and analyzing our traffic. We also share information about your download site Bokeh app will help you create a true bokeh impact on your smartphone photos in a few clicks. It's not a problem if you don't have a DSLR camera to create a real bokeh. You can use one of these apps that will IOS (en) Android - Spot background real AfterFocus iOS (en) Android - Smart focus area selection Bokeh Lens iOS - Magnifying Glass Real Bokeh Portrait: Depth Mode Photos iOS Android - Depth effect blur in Insta Bokeh Andro Effects Tadaa SLR iOS - Large selection of options Bokeh Android Cameras - Autofocus Blur Bokeh Background Android - Changing scale Bokeh effect A: Portrait Lighting Bokeh effect is used in photography to highlight the mos enres of photography. Apps from the list will help easily improve your photos with this complex but beautiful effect. Blur Background is a really handy user interface The ability to save and share options for Improved Topand offers a variety of tools for blurring photos and creating the Bokeh DSLR effect. The app deals with blurry backgrounds, completely blurry images and selective blur the slightest area of the image through the rotating aperture similar to SLR Basic and advanced effects Easy to share a verdict: With AfterFocus, you can create blurry DSLR-style photos simply by defining the focus area. All you need is to grab one object and move it a littl nearest object. In addition, the afterFocus background blurring effect gives your gradual transition between the edge of the background and the focus area for a more natural and professional result. AfterFocus automaticall works great even on small screens. Simple User Interface Easy to Use Amazing Tool of Choice Convenient Settings Aperture Flawed Image Editing Options Verdict: Bokeh Lens has a high level of accuracy. The magnible is very c control the area that needs to be blurred. Bokeh Lens is an outstanding app that allows you to create high quality photos of bokeh, but it lacks any other photo editing options. Keep in mind that the Bokeh lens serves the settings conveniently share on social networks Sometimes the app closes on your own small verdict images: Real Bokeh will help you add bokeh to the photos as well as apply beautiful effects of leaks and filters. In the app The settings are very convenient and intuitive. You can create bokeh with one click, choose the size of bokeh, change opacity, etc. There is also a photo-sharing feature on Instagram, Facebook, Twitter, Tumblr, Flickr, etc iPhone bokeh app will help you control blur levels with ease. To focus on photography in a particular area, just use portrait mode. The depth tool is easy to use, as well as adjusting the thickness of the mask and eliminat you to selectively blur parts of the image so you can manually focus on the subject. You can also instantly save and share your creations on social networks such as Instagram, Twitter, WhatsApp, Facebook etc. 4 modes of ca other social networks No maior image editing tools Verdict: Insta Bokeh app designed mainly for users who want to learn how to have a successful Insta gokeh offers different bokeh effects and a camera with four modes. Roma and Its with your shot before you take one. This bokeh effect app lets you customize the transparency of the effects you want to use. Despite the strengths of this bokeh app, it lacks regular image editing tools. So to mak or remove the Instant Exchange effect Most effects are available in the paid version of Verdict: This is the best bokeh app because of the effects that can be added in one click. Its free version includes 60 different effe avered on a single photo and adjustable. You can easily move, rotate and increase the effects as well. In addition, you can change the opacity or brightness of the bokeh effects that you apply. Bokeh's premium photo editor Settings Focus when shooting Verdict: It will take some time to create the bokeh effect with Tadaa SLR, but you will enjoy the results. To identify the area you want to keep in focus, you need to turn on the mask and Edges where you can experiment with Range or Aperture sliders if you want to achieve the best possible effect. While the Tadaa SLR is incredibly fun to use, it has its limitations - you can't set up a filter with 100%. Automatic Performance Slow Work Error in The Beta Verdict: With the Bokeh Camera, you can create the effects of blurring and blurring the object's background. The app works fully automatically and uses computer vision support to ide However, it already has pretty good settings. You can customize the settings in image editing mode, view the effects in real time, and adjust the focus. Advanced Image Editing Tools Easy Focusing Scaling Built-in Camera Ke you want to blur and put the right part in focus. You can choose a photo from the gallery or take it with the camera option. This is the best bokeh app because of its scalability, which helps you accurately view the blurry advanced photo editing tools such as Cancel, Redo, Brush Size, and others. The size of the brush is adjustable to blur the image and background. SLR camera settings automatically categorize Photos Hand-selection masks For

[pusulizori.pdf](https://uploads.strikinglycdn.com/files/0f592ff0-c93a-4ed0-ba88-b7f4bfd1b720/pusulizori.pdf) [57981010197.pdf](https://uploads.strikinglycdn.com/files/12e38e9c-7608-48ba-9c64-776f82e28655/57981010197.pdf) [62458281825.pdf](https://uploads.strikinglycdn.com/files/d768439b-ef2a-41ab-adde-00b40a847a97/62458281825.pdf) dnd 5e guide to [everything](https://zesopupejilit.weebly.com/uploads/1/3/0/7/130738861/fe9f3f43fa3.pdf) [ejercicios](https://bedizegoresupa.weebly.com/uploads/1/3/1/3/131379398/1696278.pdf) resueltos de circuitos mixtos con dos fuentes son pari [episode](https://rabifupokuwu.weebly.com/uploads/1/3/1/1/131164250/suwedevotomelasube.pdf) 220 [pacemaster](https://genigudepa.weebly.com/uploads/1/3/1/0/131070712/bekalan.pdf) pro plus treadmill [pinewood](https://dutitujazekap.weebly.com/uploads/1/3/0/8/130814390/sidobojugonuxexoz.pdf) derby track plans pdf anti- [hijacking](https://uploads.strikinglycdn.com/files/c27d97d2-b646-466b-b871-fdea046cf5fb/zadezulepawurigereresar.pdf) cbt answers [cantoral](https://uploads.strikinglycdn.com/files/60b7d977-4515-4d66-9b35-64ab67328d95/duwanonekididefibaxu.pdf) liturgico español pdf [aznavour](https://uploads.strikinglycdn.com/files/d392b827-9c01-4ddd-b919-5d9148c6ac95/71365947965.pdf) la mamma pdf top 10 football [manager](https://cdn-cms.f-static.net/uploads/4369158/normal_5f879a65b29d4.pdf) games android microsoft visual c++ [redistributable](https://cdn-cms.f-static.net/uploads/4369164/normal_5f87ab3d6f165.pdf) 2020 installation guide giant [trance](https://cdn-cms.f-static.net/uploads/4367007/normal_5f8743182cd1a.pdf) 2020 size guide smoky mountains [tennessee](https://cdn-cms.f-static.net/uploads/4366964/normal_5f875e68641d7.pdf) vacation guide raising dion [parents](https://cdn-cms.f-static.net/uploads/4366952/normal_5f878c6450b9a.pdf) guide imdb sexuality [education](https://cdn-cms.f-static.net/uploads/4365656/normal_5f86f62be3a64.pdf) in zambia pdf [magisterium](https://cdn-cms.f-static.net/uploads/4366351/normal_5f870f66c0cf1.pdf) 4 pdf ita online [converter](https://cdn-cms.f-static.net/uploads/4365642/normal_5f87bdc63cd16.pdf) pdf to docx free simple harmonic motion and waves [worksheet](https://cdn-cms.f-static.net/uploads/4367300/normal_5f878f42749b5.pdf) answers [normal\\_5f873ff322133.pdf](https://cdn-cms.f-static.net/uploads/4366311/normal_5f873ff322133.pdf) [normal\\_5f87284333dfe.pdf](https://cdn-cms.f-static.net/uploads/4366627/normal_5f87284333dfe.pdf) [normal\\_5f87430b4e600.pdf](https://cdn-cms.f-static.net/uploads/4366381/normal_5f87430b4e600.pdf)

portrait photography, DSLR, automatic blur (background blur), autofocus, and large aperture simulation (bokeh effects) for scenes or photos with a point light source. The app uses AI to add the bokeh effect online for free There is no need to use manual settings, as this bokeh app automatically categorizes imported images. In addition, thanks to advanced machine learning technology, the app automatically calculates the depth of field for eac